## PROGRAMAS SOBRE CURVAS PLANAS

## Por RAMON MARTUL ALVAREZ DE NEYRA

Profesor de la E.T.S.A. de La Coruña

Es realmente difícil encontrar un campo de las Matemáticas que haya sido tratado con mayor cariño, durante siglos, que el de la construcción de curvas. Basta observar sus nombres: la espiral de Arquímedes, el caracol de Pascal, el folium de Descartes, los óvalos de Cassini, la campana de Gauss, las curvas de Pearson, las de Lissajous y un enorme etcétera, así como curvas que nos han llegado con sus nombres propios, sonoros, que tienen viejas resonancias griegas o latinas como cicloides, epicicloides, hipocicloides, tractrices, concoides, cisoides o también nombres expresivos, casi definiciones, como cardioides, rosas, lazos, cónicas, catenarias, trisectrices y muchas más. Curvas útiles que responden a la vieja definición: El conjunto de los puntos del plano que verifican talo cual propiedad, y que han sido usadas para analizar el comportamiento conjunto de dos variables o, como los ábacos, para medir; auténticas calculadoras de años no tan lejanos. Curvas que intervienen en casi todos los campos del conocimiento y la investigación, como los polinomios de Bernstein, que sirven de base a diversos splines profusamente utilizados en el diseño asistido por ordenador y han sido precisamente los ordenadores los que han demostrado una mayor eficacia como instrumento trazador, a través de impresoras, digitalizadores y plotters, permitiendo representaciones de gran precisión y con un parámetro fundamental: la rapidez.

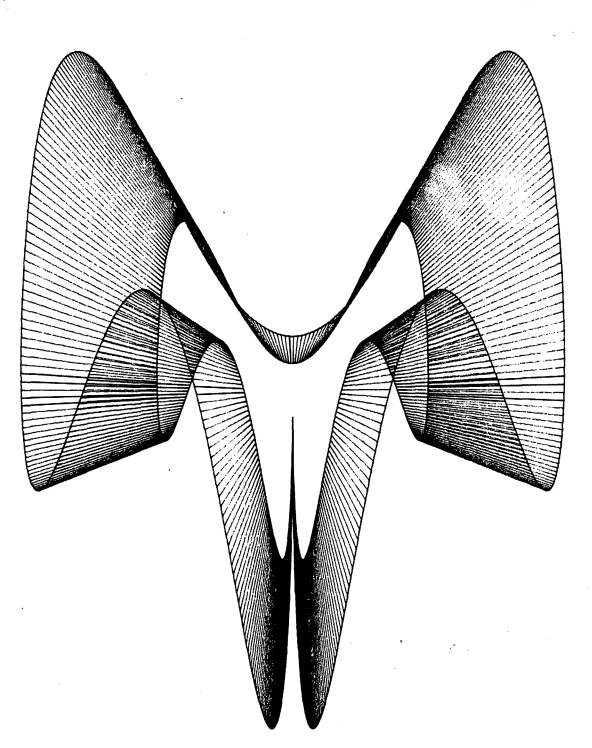

$$
x = \sum_{i=1}^{M} R_i(t) \text{ senA}_i(t)
$$

 $y = \frac{M}{2}$  $F_i(t)$  senB<sub>i</sub>(t) con R<sub>i</sub>(t), F<sub>i</sub>(t), A<sub>i</sub>(t), B<sub>i</sub>(t) e IR (t) i= 1

Y de éstas en el ínfimo subconjunto:

 $x = R \cdot cos(t) + F \cdot cos(D \cdot t)$ 

$$
y = R.\text{sen}(t) + J.\text{sen}(L.t) \text{ con } R, F, Y, D, L \text{ e } f
$$

Podría haber sido cualquier otro. Aún así, se trata de una macrofamilia, pues en ella tienen cabida muchas de las citadas anteriormente.

Escogiendo convenientemente el intervalo de variabilidad de «t» y dando a los parámetros valores racionales, son siempre cerradas. Son curvas de gran belleza, simétricas respecto al eje OX, en función de t, y en muchos casos también al OY. Convenientemente manipuladas, se puede conseguir con ellas

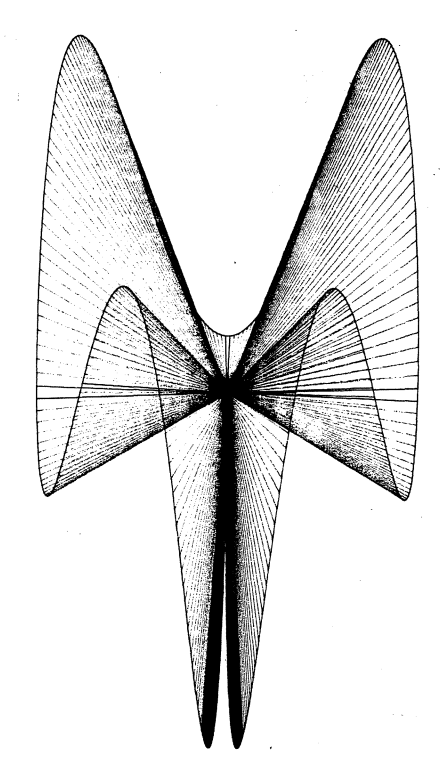

Pues bien, este parámetro no es precisamente despreciable, sobre todo si pensamos que el cardinal infinito de las curvas del plano es infinitamente mayor que el cardinal infinito de los números reales, Aleph-sub2 contra Aleph-sub1, y que además si, como en muchos casos que veremos a continuación, tienen treinta y tantos o más puntos de máximo, mínimo o inflexión, representan un trabajo largo y tedioso.

De todas las curvas, fijémonos en las parametrizables y dentro de ellas en las que responden a unas ecuaciones del tipo: la impresión de superficies regladas en perspectiva central, o cintas, o nada: simplemente el dibujo por el dibujo.

Los programas que permiten su representación se encuentran en el fichero de Matemáticas del Aula de Informática de la E.T.S.A. de La Coruña, con los nombres de «Curvas 1», «Curvas 2» y «Curvas 3». Llevan todos ellos factores de escala en los dos ejes, pero si IRI + IFI  $\simeq$  8 y IRI + IJI  $\simeq$  6 con factor 1 en ambos, ni se desmarcan ni son pequeñas. Es conveniente que los parámetros D y L no sean demasiado grandes  $\leq 10$ ,

pues en ese caso, las curvas son excesivamente complejas. Estas normas no son absolutas.

El programa «Curvas 1» permite la creación, en un principio aleatoria, de la curva periférica que es el soporte más adecuado para la elección del punto inicial o el de fuga o del tamaño de la «cinta» y es un archivo de datos imprescindible en los demás programas. Puede ser conveniente la utilización, en él, de un STEP alto, 0.1 aprox., para acelerar la ejecución. Estos programas han sido diseñados para un micro HP sobre plotter.

A modo de guía, para las primeras utilizaciones de estos programas, se proponen a continuación diversas combinaciones de valores de los parámetros que permiten hacerse una idea aproximada de las posibilidades de las curvas de esta familia.

Deben ser realizadas sobre «Curvas 1» y modificar en cada caso los factores de escala en los ejes, hasta que se adapten a lo que de ellas queramos conseguir.

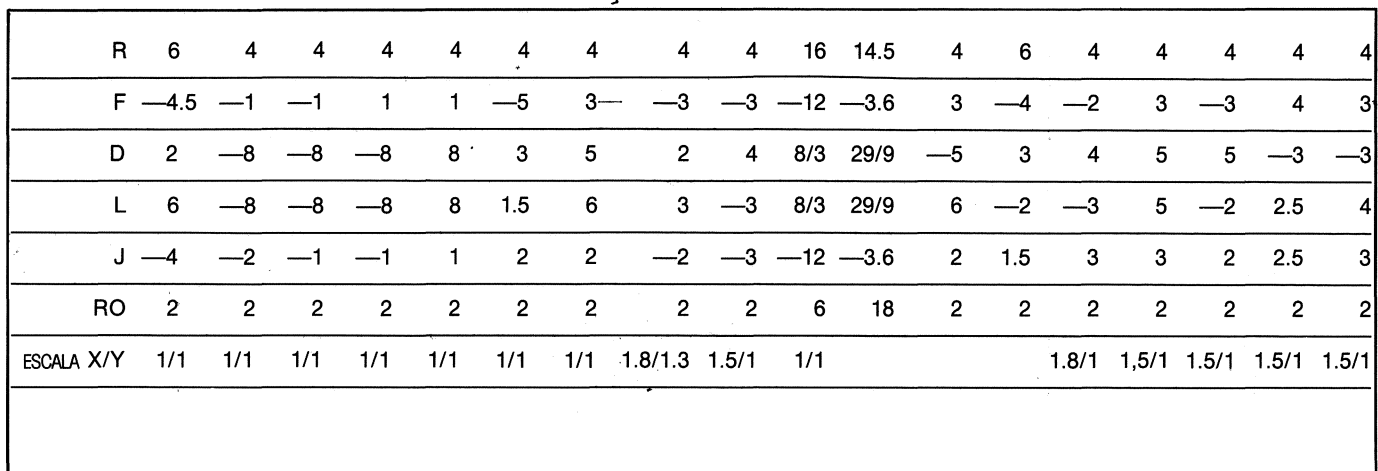

te [O,RO\*PI]

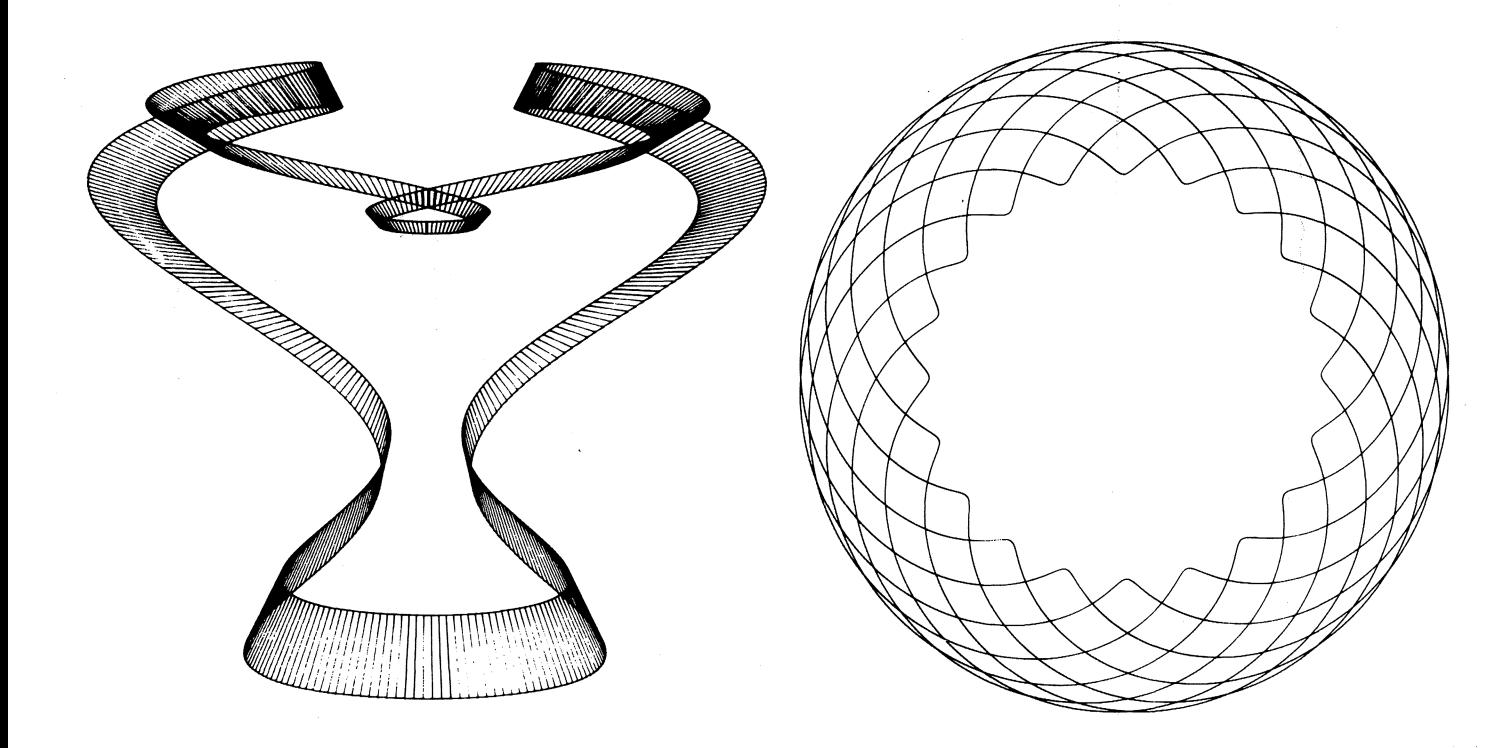

## **PROGRAMAS**

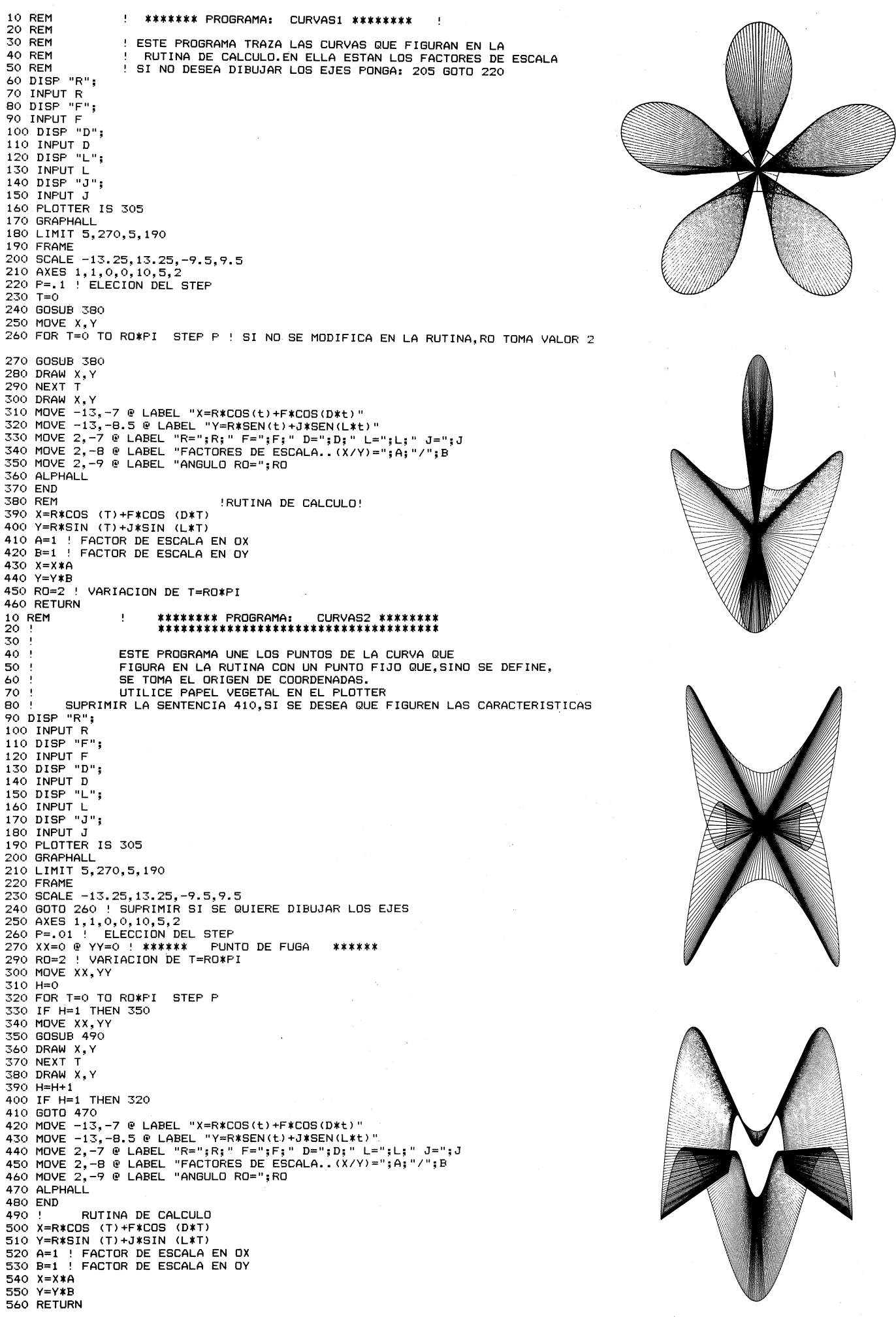